**! known-functions.json** , .

:

**known-functions.json Cassini Service**.

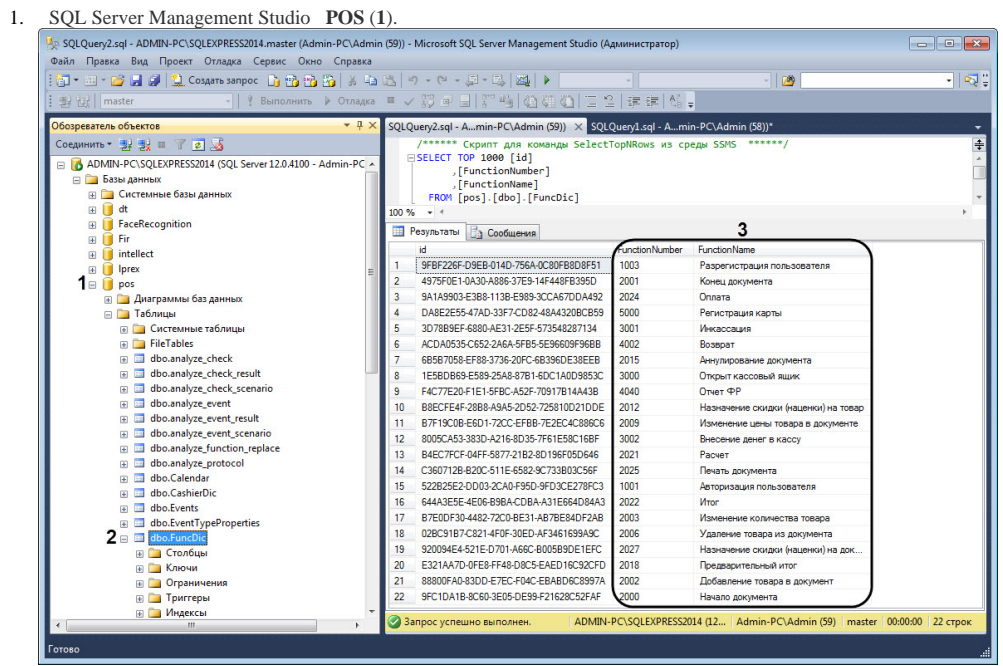

- 2. **dbo.FuncDic** (**2**).
- 3. **FunctionNumber** (**3**).
- 4. *< >\Modules\Wt2\App\_Data\Pos*.
- 5. **known-functions.json**.

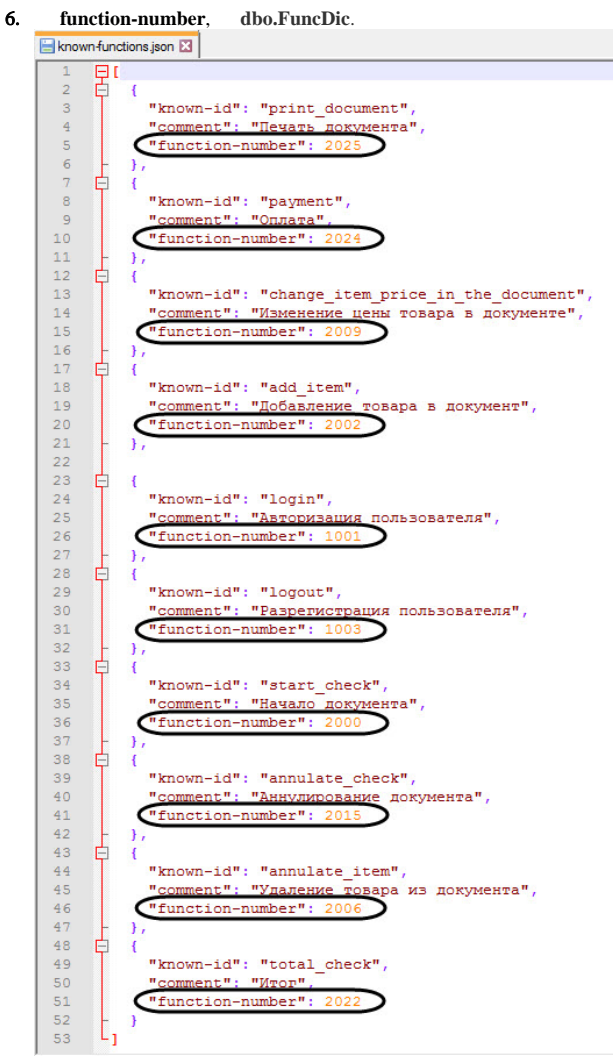

7. known-functions.json.

 $\ddot{\phantom{a}}$